# **CS162Operating Systems and Systems Programming Lecture 9**

# **Deadlock**

**September 28, 2005 Prof. John Kubiatowicz http://inst.eecs.berkeley.edu/~cs162**

### **9/28/05 Kubiatowicz CS162 ©UCB Fall 2005 Lec 9.2 Review: Programming with Monitors** • **Monitors represent the logic of the program** – **Wait if necessary** – **Signal when change something so any waiting threads can proceed** • **Basic structure of monitor-based program: lock while (need to wait) { Check and/or update condvar.wait(); } unlockdo something so no need to wait lockcondvar.signal(); unlockstate variables Wait if necessary Check and/or update state variables**

### **Review: Basic Readers/Writers Solution**

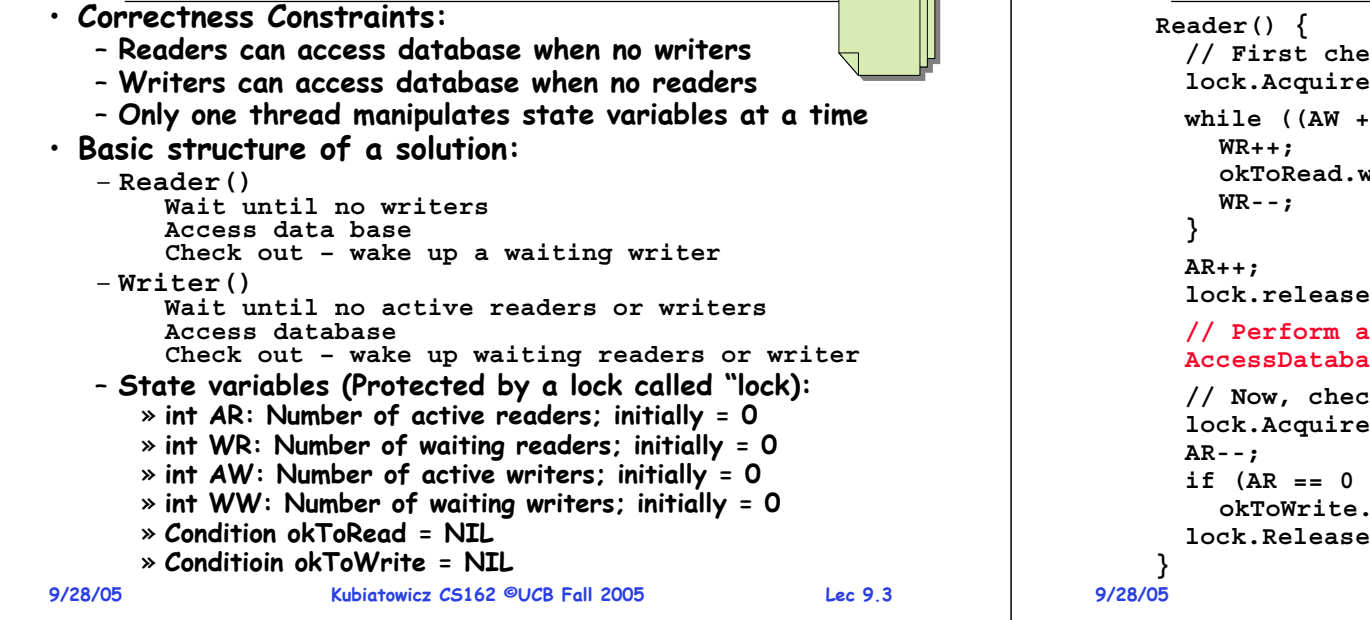

### **Review: Code for a Reader**

```
 Kubiatowicz CS162 ©UCB Fall 2005 Lec 9.4
// First check self into system
\mathbf{i} ();
 WW) > 0) \frac{1}{4} // Is it safe to read?
                 WR++; // No. Writers exist
okToRead.wait(&lock); // Sleep on cond var
                 WR--; // No longer waiting
                 AR++; // Now we are active!
lock.release();
// Perform actual read-only access
AccessDatabase(ReadOnly);
k out of system
\cdot ();
                 AR--; // No longer active
if (AR == 0 && WW > 0) // No other active readers
signal(); // Wake up one writer
\mathbf{I}(\cdot)
```
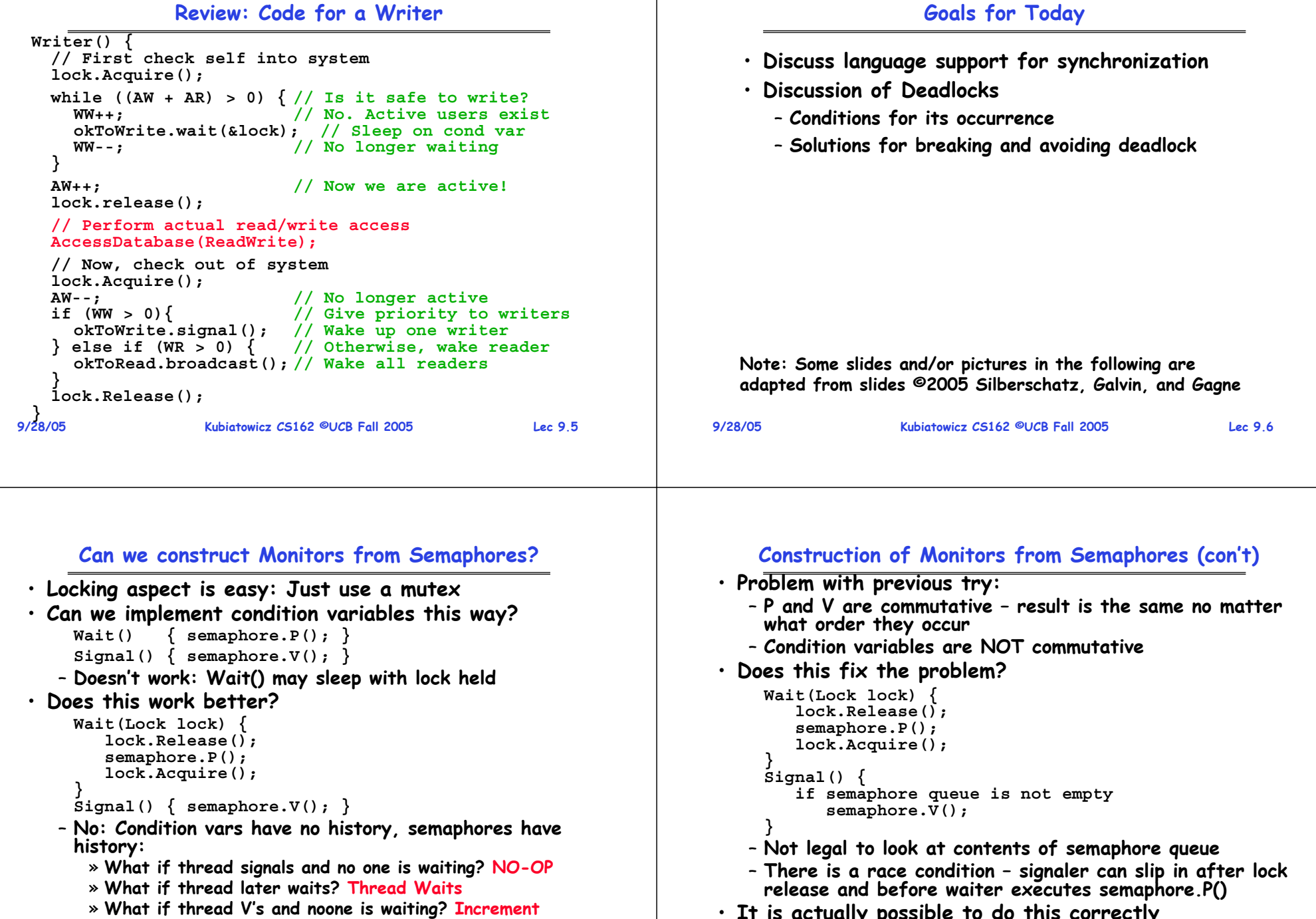

» **What if thread later does P? Decrement and continue**

- 
- 
- **9/28/05 Kubiatowicz CS162 ©UCB Fall 2005 Lec 9.8** • **It is actually possible to do this correctly** – **Complex solution for Hoare scheduling in book** – **Can you come up with simpler Mesa-scheduled solution?**

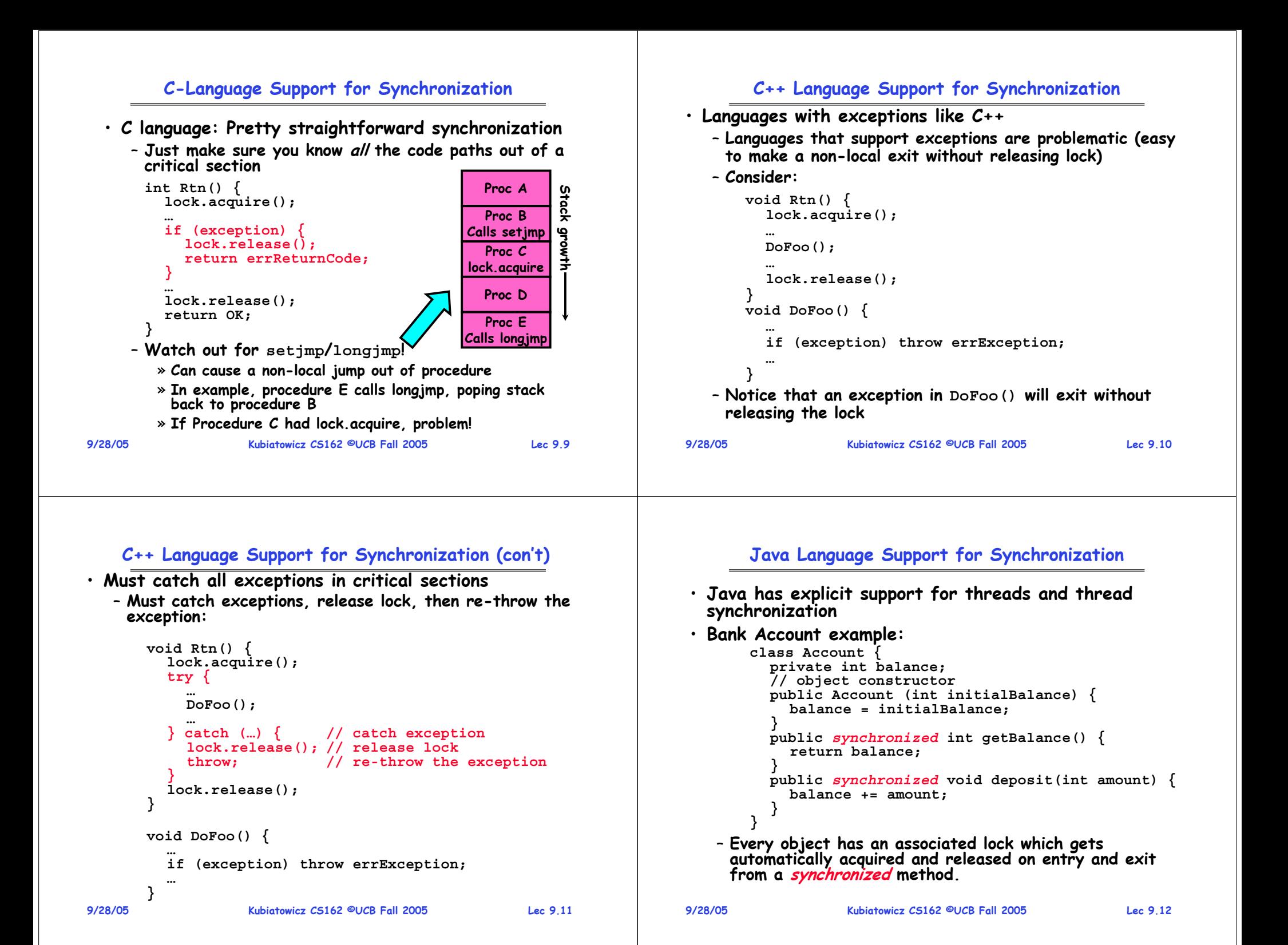

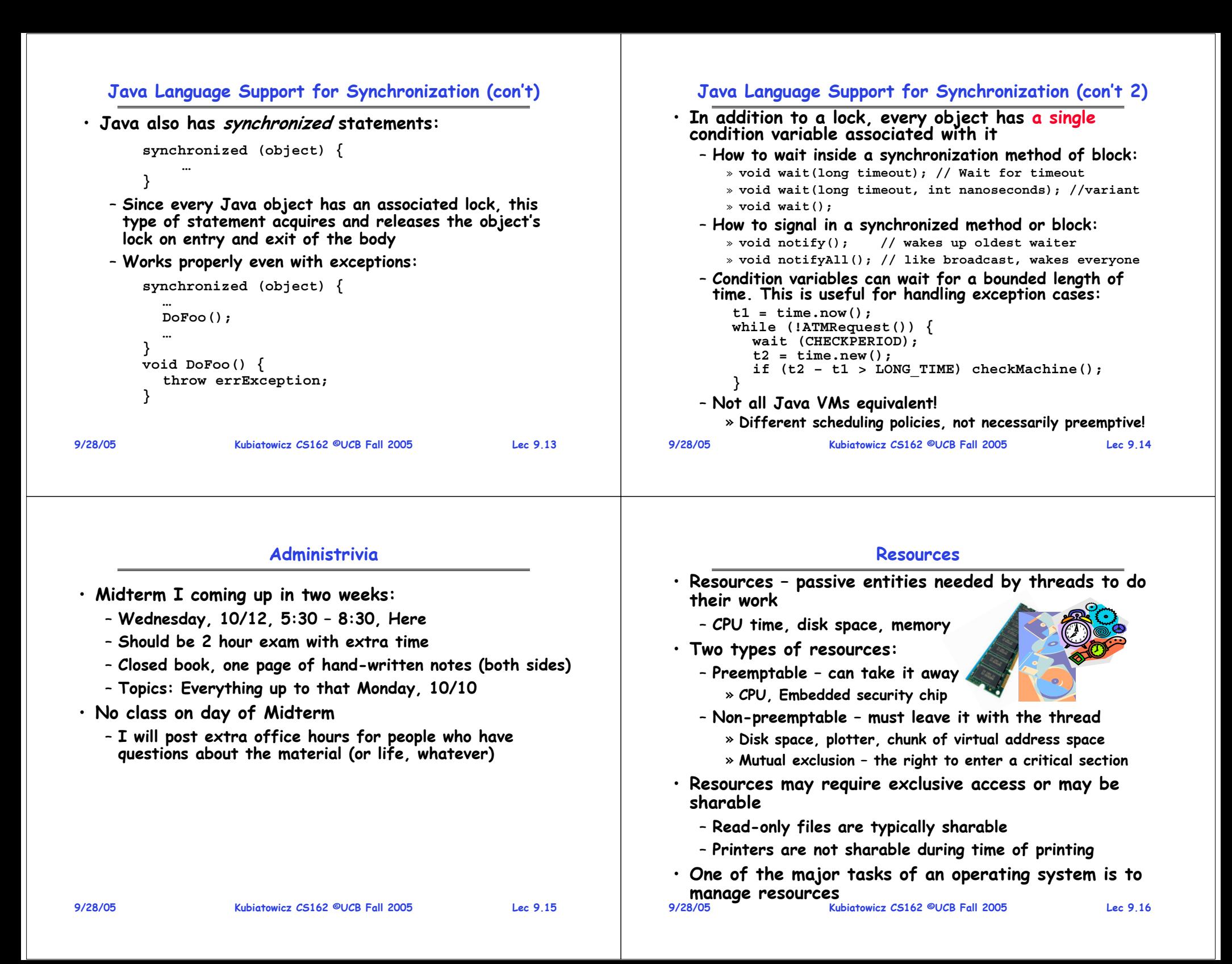

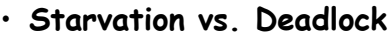

**9/28/05**

- **Starvation: thread waits indefinitely**
	- » **Example, low-priority thread waiting for resources constantly in use by high-priority threads**
- **Deadlock: circular waiting for resources**
	- » Thread A owns Res 1 and is waiting for Res 2 **Thread A owns Res 1 and is waiting for Res 2 Thread B owns Res 2 and is waiting for Res 1**

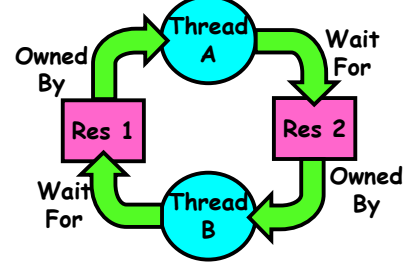

– **Deadlock**  ⇒ **Starvation but not vice versa** » **Starvation can end (but doesn't have to)**

 **Kubiatowicz CS162 ©UCB Fall 2005 Lec 9.17** » **Deadlock can't end without external intervention**

### **Conditions for Deadlock**

- **Deadlock doesn't have to be deterministic.** 
	- **Consider mutexes 'x' and 'y':**

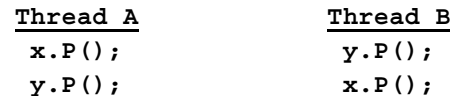

- **Deadlock won't always happen with this code** » **Have to have exactly the right timing ("wrong" timing?)** » **So you release a piece of software, and you tested it, and**
- **there it is, controlling a nuclear power plant**
- **Deadlocks occur with multiple resources**
	- **Means you can't decompose the problem**
	- **Can't solve deadlock for each resource independently**
- **Example: System with 2 disk drives and two threads**
	- **Each thread needs 2 disk drives to function**
	- **Each thread has managed to get one disk and is waiting for another one**

**9/28/05**

**Kubiatowicz CS162 ©UCB Fall 2005 Lec 9.18**

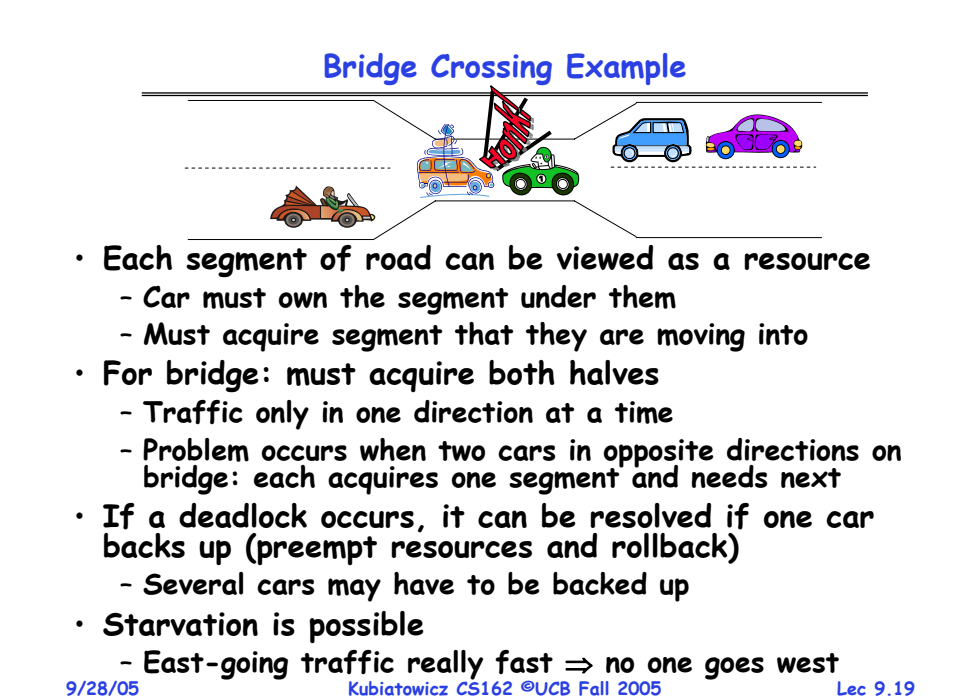

## **Train Example (Wormhole-Routed Network)**

- **Circular dependency (Deadlock!)**
	- **Each train wants to turn right**
	- **Blocked by other trains**
	- **Similar problem to multiprocessor networks**
- **Fix? Imagine grid extends in all four directions** – **Force ordering of channels (tracks)**
	- » **Protocol: Always go east-west first, then north-south**

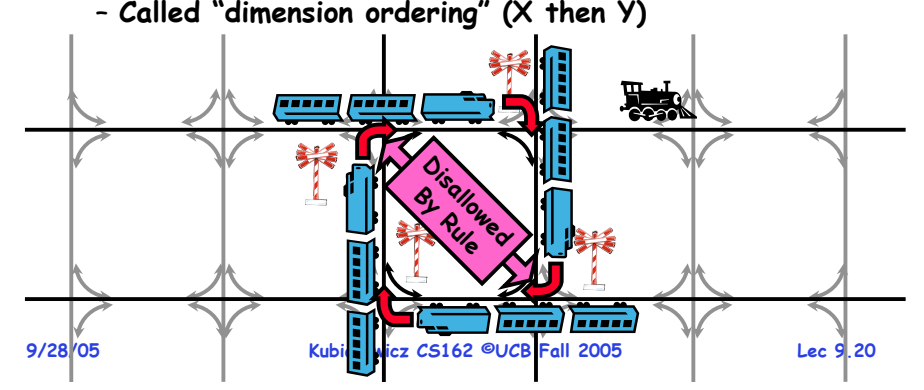

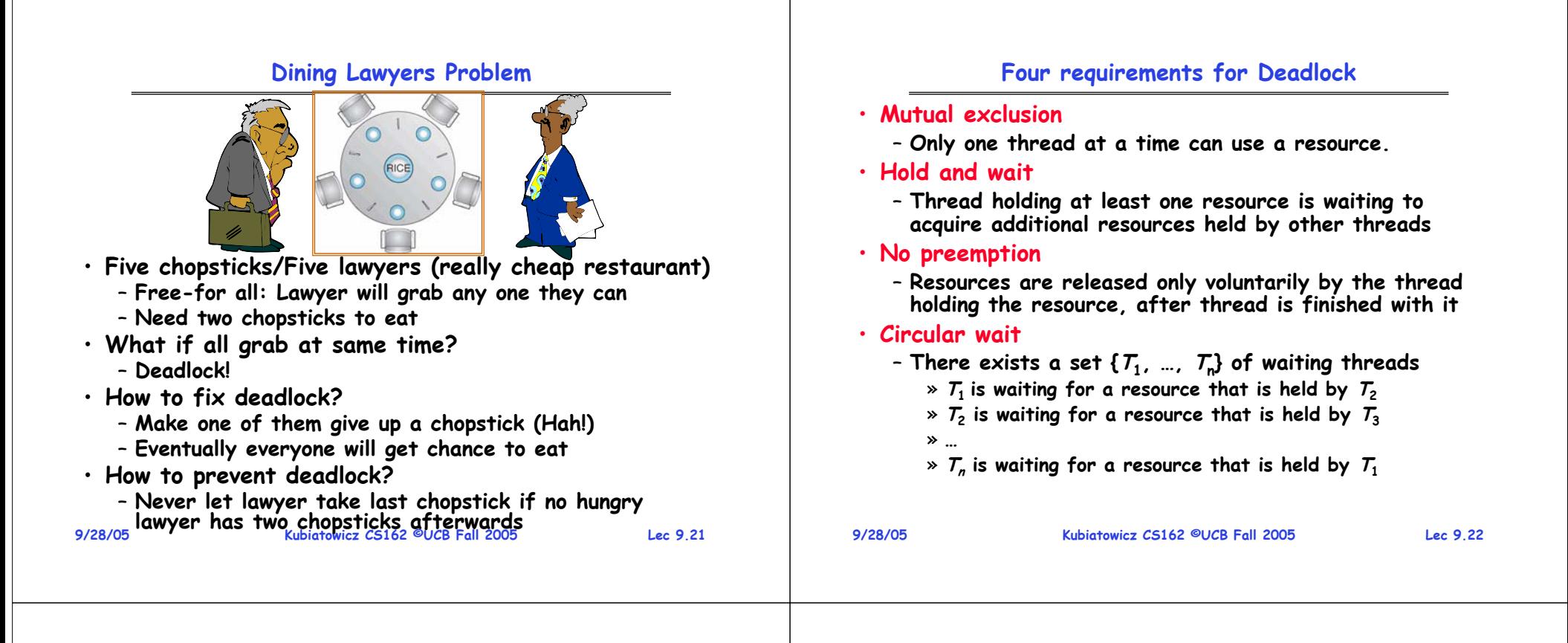

#### **Resource-Allocation Graph**

- **System Model**
	- $-$  A set of Threads  $\mathcal{T}_1$ ,  $\mathcal{T}_2$ ,  $\dots$  ,  $\mathcal{T}_n$
	- **Resource types R1, R2, . . ., Rm**
	- **CPU cycles, memory space, I/O devices**
	- **Each resource type Ri has Wi instances.**
	- **Each thread utilizes a resource as follows:** » **Request() / Use() / Release()**

#### • **Resource-Allocation Graph:**

- **V is partitioned into two types:**
	- »  $\mathcal{T}$  = { $\mathcal{T}_1$ ,  $\mathcal{T}_2$ , …,  $\mathcal{T}_n$ }, the set threads in the system.
	- » **R = {R1, R2, …, Rm}, the set of resource types in system**
- request edge directed edge  $\mathcal{T}_1 \rightarrow \mathcal{R}_j$
- **assignment edge – directed edge Rj** <sup>→</sup> **Ti**

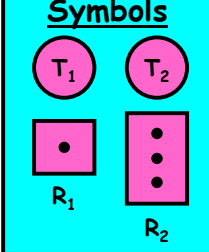

#### **Resource Allocation Graph Examples**

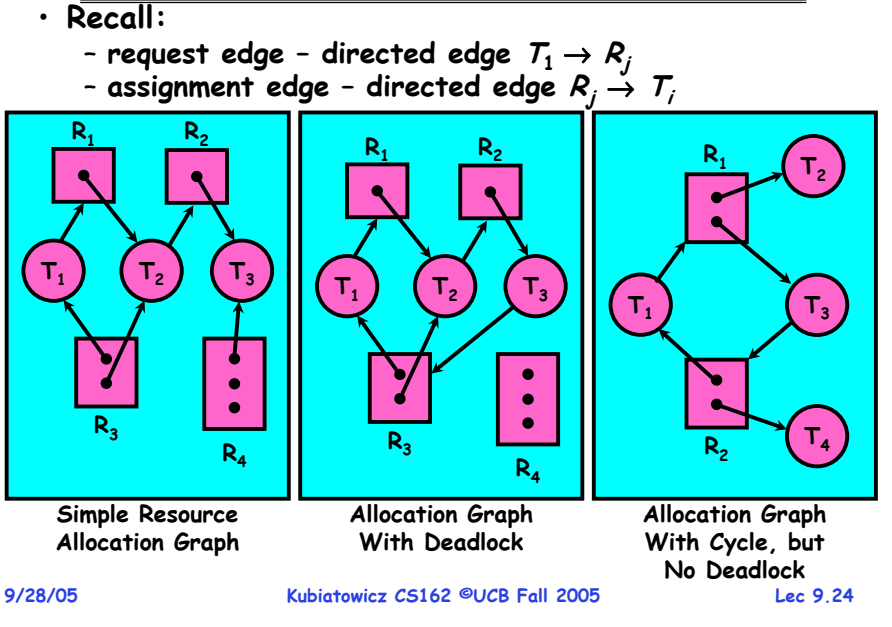

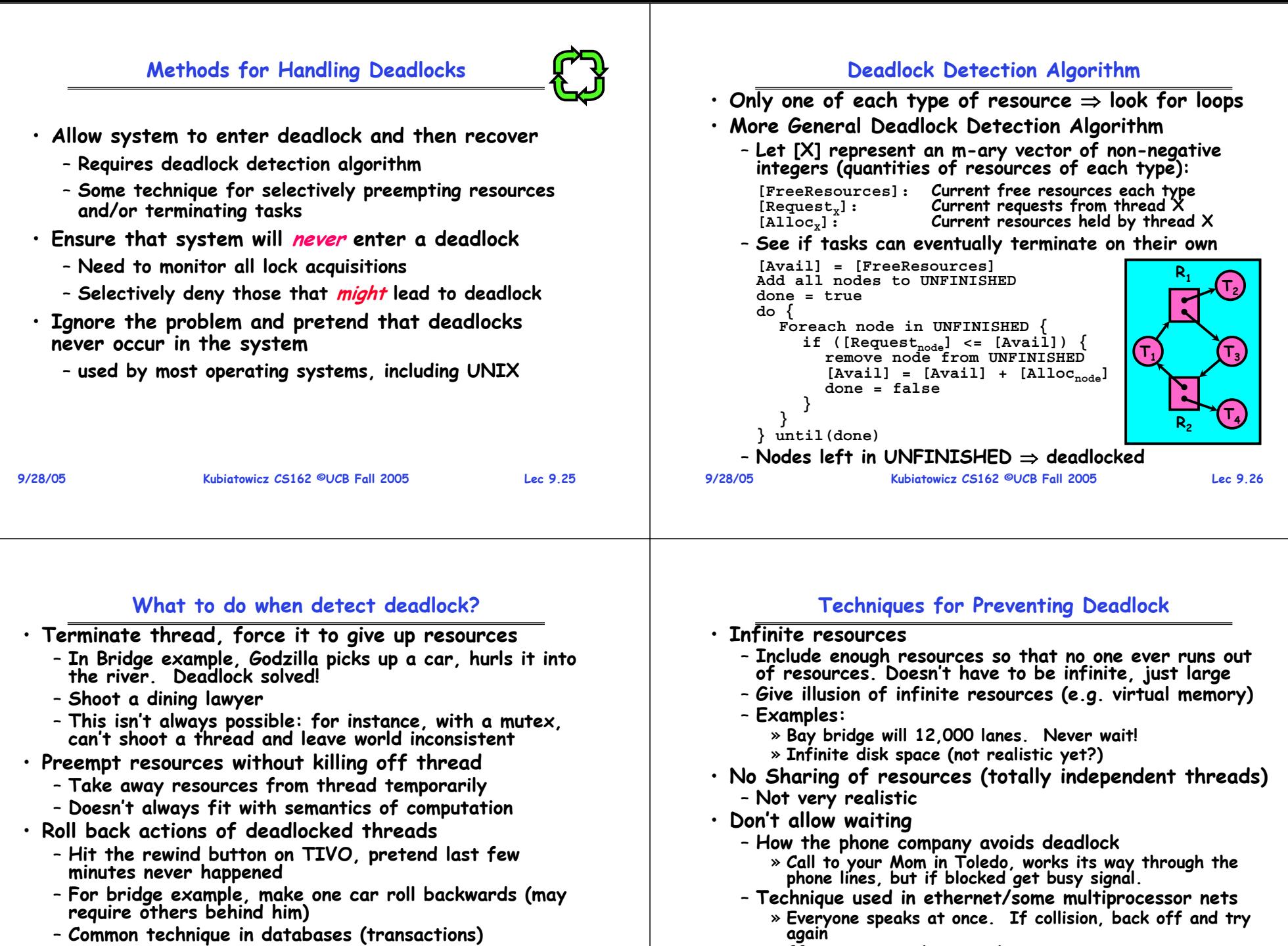

– **Inefficient, since have to keep retrying**

 **Kubiatowicz CS162 ©UCB Fall 2005 Lec 9.28** » Consider: trying to drive to San Francisco: when hit **Consider: trying to drive to San Francisco; when hit traffic jam, suddenly you were transported bck home and told to try again!**

– **Of course, if you restart in exactly the same way, may reenter deadlock once again**

### **Techniques for Preventing Deadlock (con't)**

- **Make all threads request everything they'll need at the beginning.**
	- **Problem: Predicting future is hard, tend to overestimate resources**
	- **Example:**
		- » **If need 2 chopsticks, request both at same time**
		- » **Don't leave home until we know no one is using any intersection between here and where you want to go; only one car on the Bay Bridge at a time**
- **Force all threads to request resources in a particular order Prevents any cyclic use of resources**
	- **Thus preventing deadlock**
	- **Example**
		- » **Make tasks request disk, then memory, then…**
		- » **Keep from deadlock on freeways around SF by requiring everyone to go clockwise**

```
9/28/05
```
**Kubiatowicz CS162 ©UCB Fall 2005 Lec 9.29**

## **Banker's Algorithm for Preventing Deadlock**

- **Toward right idea:** 
	- **State maximum resource needs in advance**
	- **Allow particular thread to proceed if: (available resources - #requested)**  ≥ **max remaining that might be needed by any thread**
- **Banker's algorithm (less conservative):**
	- **Allocate resources dynamically**
		- » Evaluate each request and arant if some ordering of threads is still deadlock free afterward
		- » Technique: pretend each request is granted, then run deadlock detection algorithm, substituting<br>
		[Max<sub>node</sub>]-[Alloc<sub>node</sub>] for [Request<sub>node</sub>]<br>
		Grant request if result is deadlock free (conservative!)
		- » Keeps system in a "SAFE" state, i.e. there exists a **Sequence**  $\{T_1, T_2, ... T_n\}$  with  $T_1$  requesting all remaining **requesting all remaining resources, finishing, then T2 requesting all remaining resources, etc..**
- **9/28/05 Kubiatowicz CS162 ©UCB Fall 2005 Lec 9.30** – **Algorithm allows the sum of maximum resource needs of all current threads to be greater than total resources**

## **Banker's Algorithm Example**

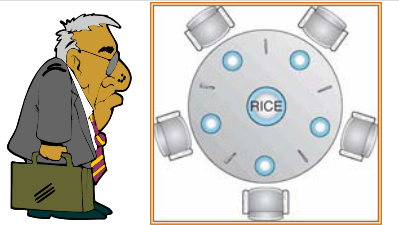

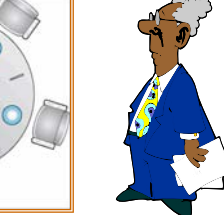

- **Banker's algorithm with dining lawyers**
	- **"Safe" (won't cause deadlock) if when try to grab chopstick either:**
		- » **Not last chopstick**
		- » **Is last chopstick but someone will have two afterwards**

– **What if k-handed lawyers? Don't allow if:** » **It's the last one, no one would have k**

- » **It's 2nd to last, and no one would have k-1**
- » **It's 3rd to last, and no one would have k-2**

#### **Summary**

- **Language support for synchronization:**
	- **Be careful of exceptions within critical sections**
	- Java provides synchronized keyword and one condition-**Variable per object (with wait() and**  $\text{notify}(x)$
- **Starvation vs. Deadlock**
	- **Starvation: thread waits indefinitely**
	- **Deadlock: circular waiting for resources**
- **Four conditions for deadlocks**
	- **Mutual exclusion**
		- » **Only one thread at a time can use a resource**
	- **Hold and wait**
		- » **Thread holding at least one resource is waiting to acquire additional resources held by other threads**
	- **No preemption**
		- » **Resources are released only voluntarily by the threads**
	- **Circular wait**
		- » There exists a set  $\{T_1, ..., T_n\}$  of threads with a cyclic waiting pattern

**Kubiatowicz CS162 ©UCB Fall 2005 Lec 9.32**

**9/28/05**» **…**

**Kubiatowicz CS162 ©UCB Fall 2005 Lec 9.31 9/28/05**

## **Summary (2)**

- **Techniques for addressing Deadlock**
	- **Allow system to enter deadlock and then recover**
	- **Ensure that system will never enter a deadlock**
	- **Ignore the problem and pretend that deadlocks never occur in the system**
- **Deadlock detection** 
	- **Attempts to assess whether waiting graph can every make progress**
- **Deadlock prevention**
	- **Assess, for each allocation, whether it has the potential to lead to deadlock**
	- **Banker's algorithm gives one way to assess this**

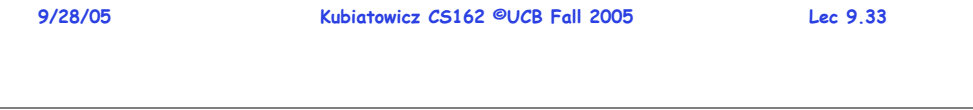